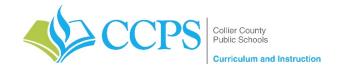

Course: Immokalee High School – Business Ownership
Content Support/Contact: Carlos Artime, Carlos.Artime@collierschools.com, Nicole Litchko, Nicole.Litchko@collierschools.com

Technology Support/Content: Eddy Leyva, <a href="mailto:leyvaed@collierschools.com">leyvaed@collierschools.com</a>

| Week 1                                                                                                    | Day 1                                                                                                    | Day 2                                                                                                    | Day 3                                                                                                    | Day 4                                                                                                    | Day 5                                                                                                    |
|----------------------------------------------------------------------------------------------------|----------------------------------------------------------------------------------------------------|----------------------------------------------------------------------------------------------------|----------------------------------------------------------------------------------------------------|----------------------------------------------------------------------------------------------------|----------------------------------------------------------------------------------------------------|
| Lesson/ Topic:                                                                                                    | QuickBooks Certified User: QuickBooks                                                                                                    | QuickBooks Certified User:<br>QuickBooks                                                                                                    | QuickBooks Certified User:<br>QuickBooks                                                                                                    | QuickBooks Certified User:<br>QuickBooks                                                                                                    | QuickBooks Certified User:<br>QuickBooks                                                                                                    |
| Resource:                                                                                                    | GMetrix                                                                                                    | GMetrix                                                                                                    | GMetrix                                                                                                    | GMetrix                                                                                                    | GMetrix                                                                                                    |
| Task: Notes:                                                                                                    | If GMetrix is not on your computer:     ✓ Go to <u>www.gmetrix.net</u> and create     a username and password                                                                                                    | Log into GMetrix using the<br>username and password<br>you created                                                                                                    | Log into GMetrix using the<br>username and password<br>you created                                                                                                    | Log into GMetrix using the<br>username and password<br>you created                                                                                                    | Log into GMetrix using the<br>username and password<br>you created                                                                                                    |
| If you have already passed your Industry Certification for this software, please open one of the other programs provided with this access code in GMetrix and complete the same process as is listed for each day on this document.  To practice a software (ie: Adobe, MOS, Autodesk, etc.) that software must | <ul> <li>(if you haven't already created one)         <ul> <li>✓ Download the software located at:</li></ul></li></ul>                                                                                                    | Resume working from where you ended the previous day  Repeat each test/project in training mode until you earn an 85% or higher then move onto the testing                                                                       | Resume working from where you ended the previous day  Repeat each test/project in training mode until you earn an 85% or higher then move onto the testing                                                                       | Resume working from where you ended the previous day  Repeat each test/project in training mode until you earn an 85% or higher then move onto the testing                                               | Resume working from where you ended the previous day  Repeat each test/project in training mode until you earn an 85% or higher then move onto the testing                                                                       |
|                                                                                                    | <ul> <li>Open Test or Project 1 in Training Mode</li> <li>Repeat each test/project in training mode until you earn an 85% or higher then move onto the testing mode for that same test</li> <li>Repeat each test/project in testing mode until you earn an 85% or higher then move onto the next test/project in training mode</li> </ul> | <ul> <li>Repeat each test/project in testing mode until you earn an 85% or higher then move onto the next test/project in training mode</li> <li>Repeat the above steps until you have earned an 85% or higher in all</li> </ul> | <ul> <li>Repeat each test/project in testing mode until you earn an 85% or higher then move onto the next test/project in training mode</li> <li>Repeat the above steps until you have earned an 85% or higher in all</li> </ul> | Repeat each test/project in testing mode until you earn an 85% or higher then move onto the next test/project in training mode      Repeat the above steps until you have earned an 85% or higher in all | <ul> <li>Repeat each test/project in testing mode until you earn an 85% or higher then move onto the next test/project in training mode</li> <li>Repeat the above steps until you have earned an 85% or higher in all</li> </ul> |
| be available on the computer you will be working on.  Recommended Duration:                                                                                                    | Repeat the above steps until you have earned an 85% or higher in all activities provided for that software  50 minutes                                                                                                    | activities provided for that software  50 minutes                                                                                                    | activities provided for that software  50 minutes                                                                                                    | activities provided for that software  50 minutes                                                                                                    | activities provided for that software  50 minutes                                                                                                    |

| Week 2                   | Day 6                                                                                                    | Day 7                                                                                                    | Day 8                                                                                                    | Day 9                                                                                                    | Day 10                                                                                                    |
|--------------------------|----------------------------------------------------------------------------------------------------|----------------------------------------------------------------------------------------------------|----------------------------------------------------------------------------------------------------|----------------------------------------------------------------------------------------------------|----------------------------------------------------------------------------------------------------|
| Lesson/Topic:            | QuickBooks Certified User:                                                                                                    | QuickBooks Certified User:                                                                                                    | QuickBooks Certified User:                                                                                                    | QuickBooks Certified User:                                                                                                    | QuickBooks Certified User:                                                                                                    |
|                          | QuickBooks                                                                                                    | QuickBooks                                                                                                    | QuickBooks                                                                                                    | QuickBooks                                                                                                    | QuickBooks                                                                                                    |
| Resource:                | GMetrix                                                                                                    | GMetrix                                                                                                    | GMetrix                                                                                                    | GMetrix                                                                                                    | GMetrix                                                                                                    |
| Task:                    | Log into GMetrix using the<br>username and password you<br>created                                                                         | Log into GMetrix using the<br>username and password you<br>created                                                                         | Log into GMetrix using the<br>username and password you<br>created                                                                         | Log into GMetrix using the<br>username and password you<br>created                                                                         | Log into GMetrix using the<br>username and password you<br>created                                                                         |
|                          | Resume working from where<br>you ended the previous day                                                                                    | Resume working from where<br>you ended the previous day                                                                                    | Resume working from where<br>you ended the previous day                                                                                    | Resume working from where<br>you ended the previous day                                                                                    | Resume working from where<br>you ended the previous day                                                                                    |
|                          | Repeat each test/project in<br>training mode until you earn<br>an 85% or higher then move<br>onto the testing mode for that<br>same test   | Repeat each test/project in<br>training mode until you earn<br>an 85% or higher then move<br>onto the testing mode for that<br>same test   | Repeat each test/project in<br>training mode until you earn<br>an 85% or higher then move<br>onto the testing mode for that<br>same test   | Repeat each test/project in<br>training mode until you earn<br>an 85% or higher then move<br>onto the testing mode for that<br>same test   | Repeat each test/project in<br>training mode until you earn<br>an 85% or higher then move<br>onto the testing mode for that<br>same test   |
|                          | Repeat each test/project in<br>testing mode until you earn<br>an 85% or higher then move<br>onto the next test/project in<br>training mode | Repeat each test/project in<br>testing mode until you earn<br>an 85% or higher then move<br>onto the next test/project in<br>training mode | Repeat each test/project in<br>testing mode until you earn<br>an 85% or higher then move<br>onto the next test/project in<br>training mode | Repeat each test/project in<br>testing mode until you earn<br>an 85% or higher then move<br>onto the next test/project in<br>training mode | Repeat each test/project in<br>testing mode until you earn<br>an 85% or higher then move<br>onto the next test/project in<br>training mode |
|                          | Repeat the above steps until you have earned an 85% or higher in all activities provided for that software                                 | Repeat the above steps until<br>you have earned an 85% or<br>higher in all activities provided<br>for that software                        | Repeat the above steps until<br>you have earned an 85% or<br>higher in all activities provided<br>for that software                        | Repeat the above steps until you have earned an 85% or higher in all activities provided for that software                                 | Repeat the above steps until you have earned an 85% or higher in all activities provided for that software                                 |
| Recommended<br>Duration: | 50 minutes                                                                                                    | 50 minutes                                                                                                    | 50 minutes                                                                                                    | 50 minutes                                                                                                    | 50 minutes                                                                                                    |